# **Time and Logical Clocks 2**

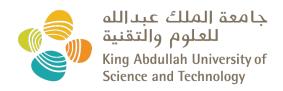

CS 240: Computing Systems and Concurrency Lecture 6

Marco Canini

### **Lamport Clocks Review**

- Happens-Before relationship
  - Event a happens before event b (a → b)
  - c, d not related by → so concurrent, written as c || d
- Lamport clocks is a logical clock construction to capture the order of events in a distributed systems (disregarding the precise clock time)
  - Tag every event a by C(a)
  - If  $a \rightarrow b$ , then ?
  - If C(a) < C(b), then ?
  - If a || b, then ?

#### **Lamport Clocks Review**

- Happens-Before relationship
  - Event a happens before event b (a → b)
  - c, d not related by → so concurrent, written as c || d
- Lamport clocks is a logical clock construction to capture the order of events in a distributed systems (disregarding the precise clock time)
  - Tag every event a by C(a)
  - If  $\mathbf{a} \rightarrow \mathbf{b}$ , then  $C(\mathbf{a}) < C(\mathbf{b})$
  - If C(a) < C(b), then **NOT**  $b \rightarrow a$   $(a \rightarrow b \text{ or } a \parallel b)$
  - If a | b, then nothing

# **Lamport Clocks and causality**

- Lamport clock timestamps don't capture causality
- Given two timestamps C(a) and C(z), want to know whether there's a chain of events linking them:

$$a \rightarrow b \rightarrow ... \rightarrow y \rightarrow z$$

# Take-away points: Lamport clocks

- Can totally-order events in a distributed system: that's useful!
  - We saw an application of Lamport clocks for totallyordered multicast
- But: while by construction, a → b implies C(a) < C(b),</li>
  - The converse is not necessarily true:
    - $C(\mathbf{a}) < C(\mathbf{b})$  does not imply  $\mathbf{a} \rightarrow \mathbf{b}$  (possibly,  $\mathbf{a} \parallel \mathbf{b}$ )

Can't use Lamport clock timestamps to infer causal relationships between events

# **Today**

1. Logical Time: Vector clocks

#### **Vector clock: Introduction**

One integer can't order events in more than one process

- So, a Vector Clock (VC) is a vector of integers, one entry for each process in the entire distributed system
  - Label event **e** with  $VC(\mathbf{e}) = [c_1, c_2, ..., c_n]$ 
    - Each entry c<sub>k</sub> is a count of events in process k
      that causally precede e

# Vector clock: Update rules

- Initially, all vectors are [0, 0, ..., 0]
- Two update rules:
- 1. For each **local event** on process i, increment local entry  $c_i$
- 2. If process *j* receives message with vector  $[d_1, d_2, ..., d_n]$ :
  - Set each local entry  $c_k = \max\{c_k, d_k\}$ , for k = 1...n
  - Increment local entry  $c_i$

# **Vector clock: Example**

All processes' VCs start at [0, 0, 0]

Applying local update rule

- Applying message rule
  - Local vector clock piggybacks on inter-process messages

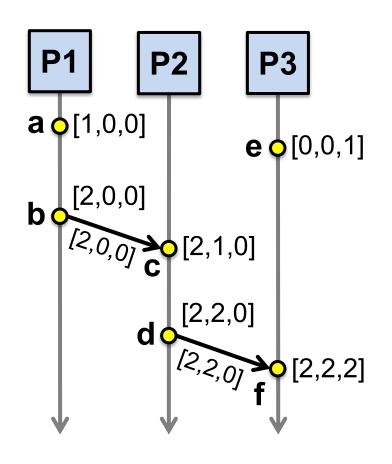

Physical time ↓

### **Comparing vector timestamps**

- Rule for comparing vector timestamps:
  - $-V(\mathbf{a}) = V(\mathbf{b})$  when  $\mathbf{a}_k = \mathbf{b}_k$  for all k
  - $-V(\mathbf{a}) < V(\mathbf{b})$  when  $\mathbf{a}_k \le \mathbf{b}_k$  for all k and  $V(\mathbf{a}) \ne V(\mathbf{b})$
- Concurrency:
  - $-a \parallel b$  if  $\mathbf{a}_i < \mathbf{b}_i$  and  $\mathbf{a}_j > \mathbf{b}_j$ , some i, j

# **Vector clocks capture causality**

- V(w) < V(z) then there is a chain of events linked by</li> Hàppens-Before (→) between w and z
- If V(a) || V(w) then there is no such chain of events between a and w

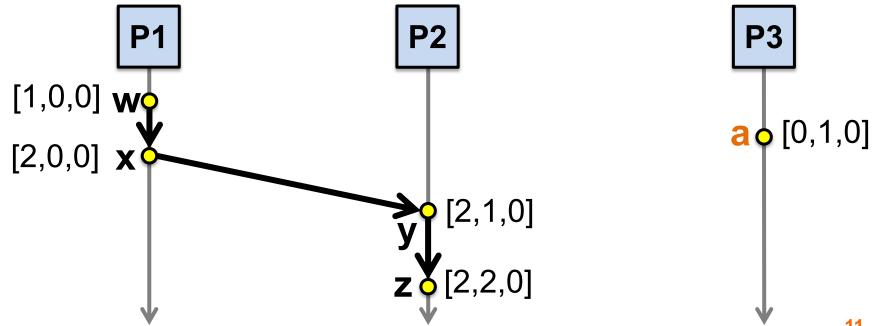

#### Two events a, z

Lamport clocks: C(a) < C(z)

Conclusion: NOT  $z \rightarrow a$  (either  $a \rightarrow z$  or  $a \parallel z$ )

Vector clocks: V(a) < V(z)

Conclusion: a → z

Vector clock timestamps precisely capture Happens-Before relationship (potential causality)

## Disadvantage of vector timestamps

 Compared to Lamport timestamps,
 vector timestamps O(n) overhead for storage and communication, n = no. of processes

### **Take-away points**

- Vector Clocks
  - Precisely capture happens-before relationship

#### **VC Quiz**

 Suppose these processes maintain vector clocks. Write the vector clock of each event starting from clock time 0.

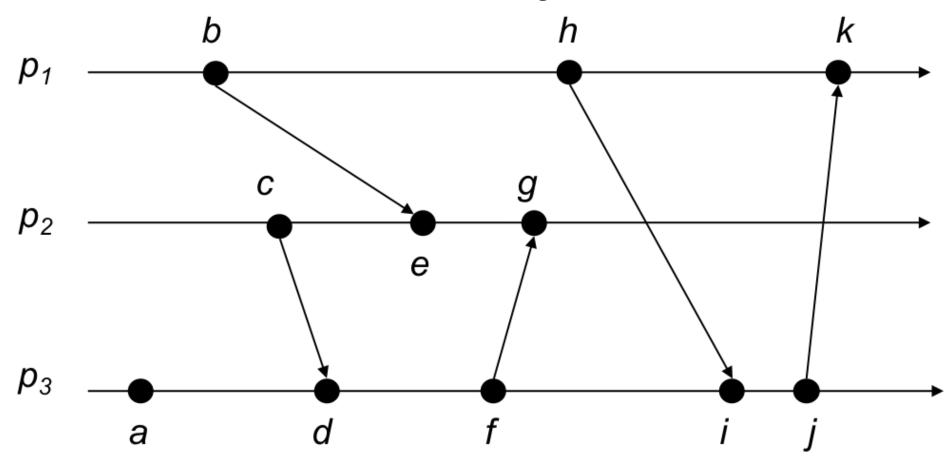